# **МИНИСТЕРСТВО ТРАНСПОРТА РОССИЙСКОЙ ФЕДЕРАЦИИ**

## **ФЕДЕРАЛЬНОЕ ГОСУДАРСТВЕННОЕ БЮДЖЕТНОЕ ОБРАЗОВАТЕЛЬНОЕ УЧРЕЖДЕНИЕ ВЫСШЕГО ОБРАЗОВАНИЯ**

# **«РОССИЙСКИЙ УНИВЕРСИТЕТ ТРАНСПОРТА (МИИТ)»**

# УТВЕРЖДАЮ:

Директор ИПСС

Т.В. Шепитько

25 мая 2018 г.

Кафедра «Путь и путевое хозяйство»

# Автор Фроловский Юрий Кириллович, к.т.н., доцент

# **РАБОЧАЯ ПРОГРАММА УЧЕБНОЙ ДИСЦИПЛИНЫ**

# **Программное обеспечение расчетов конструкций железнодорожного**

**пути**

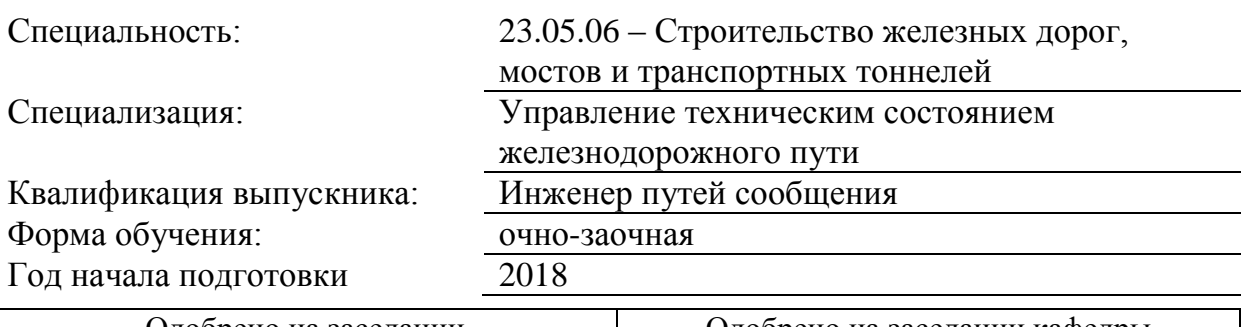

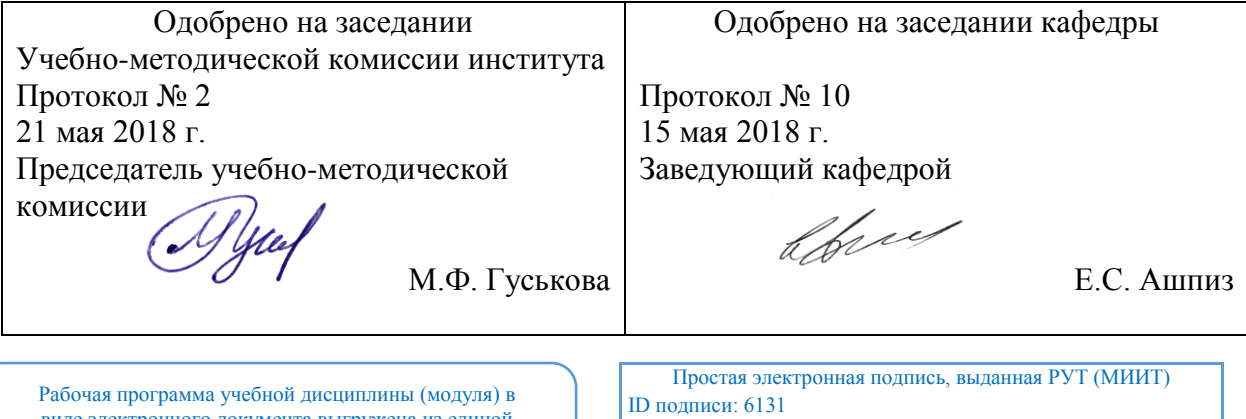

виде электронного документа выгружена из единой корпоративной информационной системы управления университетом и соответствует оригиналу

Подписал: Заведующий кафедрой Ашпиз Евгений Самуилович Дата: 15.05.2018

## **1. ЦЕЛИ ОСВОЕНИЯ УЧЕБНОЙ ДИСЦИПЛИНЫ**

Целями освоения учебной дисциплины «Программное обеспечение расчетов конструкций железнодорожного пути» является формирование у студентов теоретических знаний и практических навыков в области расчетов и проектирования конструкций железнодорожного пути: земляного полотна и верхнего строения пути.

Основной целью изучения учебной дисциплины «Программное обеспечение расчетов конструкций железнодорожного пути» является формирование у обучающегося компетенций в области проектирования и расчетов конструкций железнодорожного пути для следующих видов деятельности:

производственно-технологической;

организационно-управленческой;

проектно-конструкторской;

научно-исследовательской.

Дисциплина предназначена для получения знаний при решении следующих профессиональных задач (в соответствии с видами деятельности):

производственно-технологическая:

- разработка технологических процессов строительства, ремонта, реконструкции и эксплуатации земляного полотна, руководство этими процессами;

- организация и осуществление постоянного технического надзора за ходом строительства и техническим состоянием земляного полотна;

- осуществление мероприятий за соблюдением нормативных документов при производстве работ;

организационно-управленческая деятельность:

- руководство профессиональным коллективом, осуществляющим проектирование,

строительство, реконструкцию, ремонт земляного полотна;

- планирование и проведение строительных и ремонтных работ в рамках текущего содержания земляного полотна;

- контроль соблюдения действующих технических регламентов, качеством работ по строительству, ремонту и реконструкции земляного полотна;

- разработка методических и нормативных материалов, технической документации по правилам эксплуатации земляного полотна;

- прогнозирование и оценка влияния природных и техногенных факторов на безопас-ность эксплуатации земляного полотна;

проектно-конструкторская деятельность:

- разработка проектов строительства, реконструкции и ремонта земляного полотна, осуществление авторского надзора за реализацией проектных решений;

- технико-экономическая оценка проектов строительства, капитального ремонта и реконструкции земляного полотна;

- совершенствование методов расчета конструкций земляного полотна, оценка влия-ния на окружающую среду строительно-монтажных работ и последующей эксплуатации земляного полотна, разработка мероприятий по устранению факторов, отрицательно влияю-щих на окружающую среду и безопасную эксплуатацию земляного полотна; научно-исследовательская деятельность:

- исследования в области создания новых или совершенствования существующих конструкций земляного полотна и анализа эффективности их работы;

- определение несущей способности земляного полотна, разработка мероприятий по повышению уровня их надёжности;

- анализ и совершенствование норм и технических условий проектирования, строительства и технического обслуживания земляного полотна;

- совершенствование методов расчета конструкций транспортных сооружений;

- анализ взаимодействия транспортных сооружений с окружающей средой и разра-ботка рекомендаций по соблюдению экологических требований при проведении ремонта,

реконструкции и строительства новых транспортных объектов;

- сбор научной информации, подготовка обзоров, аннотаций, составление рефератов и отчетов, библиографий, анализ информации по объектам исследования, участие в научных дискуссиях и процедурах защиты научных работ различного уровня, выступление с докла-дами и сообщениями по тематике проводимых исследований, анализ состояния и динамики объектов деятельности, разработка планов, программ и методик проведения исследований, анализ их результатов.

Практическое применение дисциплины, реализуется с использованием программных комплексов, основанных на инженерных и численных методах расчетов с максимальными возможностями моделирования, учета особенностей геометрического и силового характера при выполнения различных видов расчетов.

Изучение моделирования конструкций железнодорожного пути численными метода-ми (методом конечных элементов) имеет большое методическое значение, так как представляет собой пример применения математических методов при решении инженерных проблем.

Выявление математической сути используемых методов расчетов, формирование у студентов представлений о возможностях математического моделирования, условиях его корректности, а также формирования понимания степени достоверности получаемых с помощью компьютера результатов в зависимости от конструктивных особенностей, условий эксплуатации исследуемых объектов и выбранной расчетной модели.

## **2. МЕСТО УЧЕБНОЙ ДИСЦИПЛИНЫ В СТРУКТУРЕ ОП ВО**

Учебная дисциплина "Программное обеспечение расчетов конструкций железнодорожного пути" относится к блоку 1 "Дисциплины (модули)" и входит в его базовую часть.

## **2.1. Наименования предшествующих дисциплин**

Для изучения данной дисциплины необходимы следующие знания, умения и навыки, формируемые предшествующими дисциплинами:

## **2.1.1. Железнодорожный путь**:

Знания: устройство железнодорожного пути, его сооружений и обустройств;основы взаимодействия пути и подвижного состава;конструкцию отдельных элементов железнодорожного пути;нормы содержания железнодорожного пути, его сооружений и обустройств.

Умения: оценивать воздействие подвижного состава на железнодорожный путь;анализировать параметры железнодорожного пути и влияние их на безопасность движения поездов.

Навыки: владеть методами применения конструкций железнодорожного пути

## **2.1.2. Информатика**:

Знания: теоретических основ работы с базой данных на компьютере.

Умения: работать с текстовыми и табличными операторами

Навыки: владеть методами решения задач анализа и расчета

## **2.1.3. Математика**:

Знания: основных понятий и методов математического анализа, основ математического моделирования, теоретического и экспериментального исследования

Умения: проводить измерения, обрабатывать математическими методами и представлять результаты

Навыки: владения методиками использования программных средств для решения практических задач

## **2.1.4. Механика грунтов**:

Знания: основные методы определения свойств и характеристик грунтов;основные законы механики грунтов;

Умения: определять расчетные параметры грунтов.

Навыки: владеть методами назначения расчетных параметров грунтов

## **2.1.5. Основания и фундаменты транспортных сооружений**:

Знания: основные типы фундаментов сооружений, сферы их применения и правил их устройства;

Умения: оценивать воздействия на земляное полотно, как природных, так и техногенных факторов.

Навыки: владеть основными методами определения прочности, устойчивости и деформативности грунтовых массивов.

## **2.2. Наименование последующих дисциплин**

Результаты освоения дисциплины используются при изучении последующих учебных дисциплин:

2.2.1. Земляное полотно в сложных условиях

2.2.2. Реконструкция и усиление железнодорожной инфраструктуры

## **3. ПЛАНИРУЕМЫЕ РЕЗУЛЬТАТЫ ОБУЧЕНИЯ ПО ДИСЦИПЛИНЕ (МОДУЛЮ), СООТНЕСЕННЫЕ С ПЛАНИРУЕМЫМИ РЕЗУЛЬТАТАМИ ОСВОЕНИЯ ОБРАЗОВАТЕЛЬНОЙ ПРОГРАММЫ**

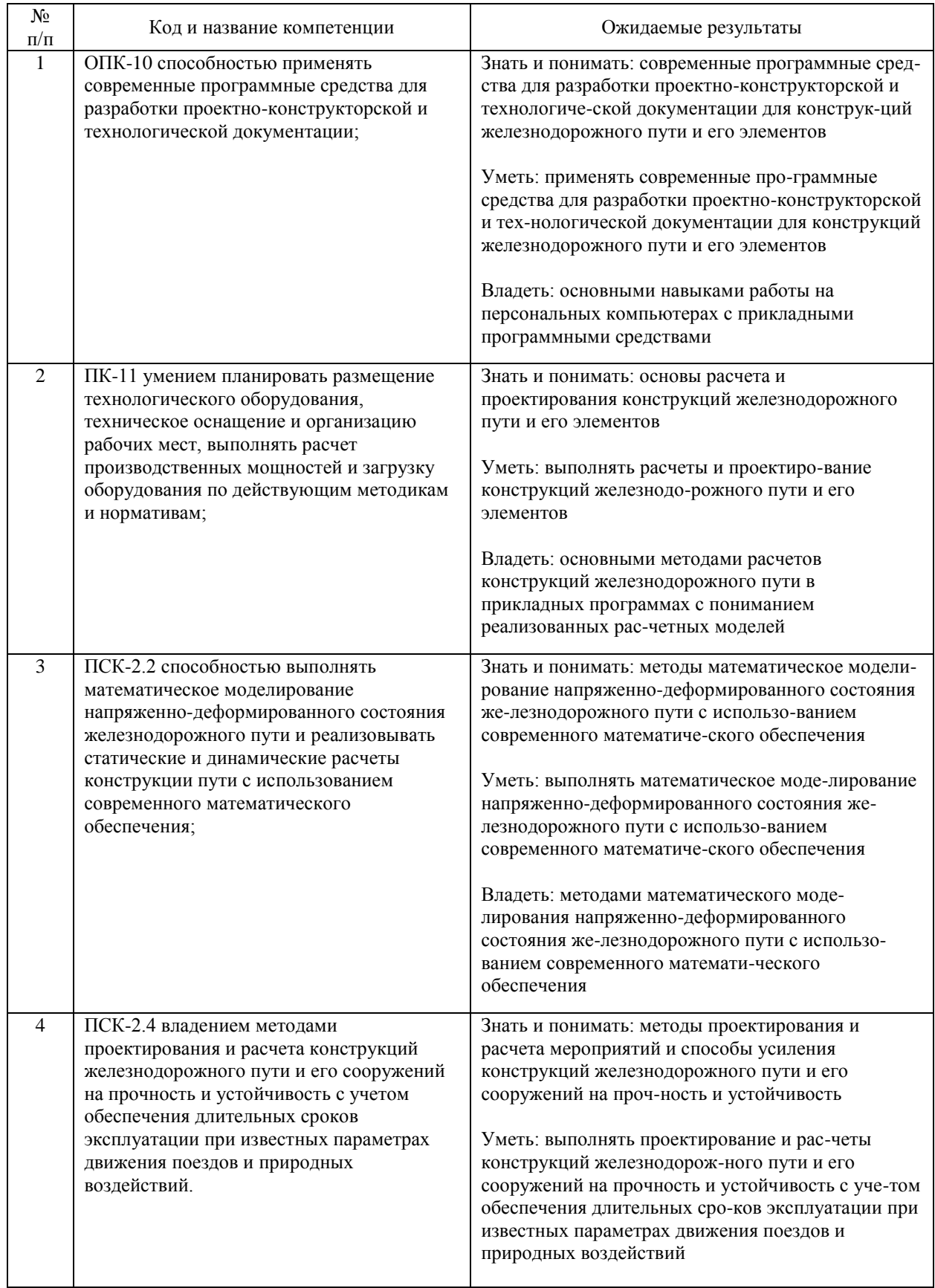

#### В результате освоения дисциплины студент должен:

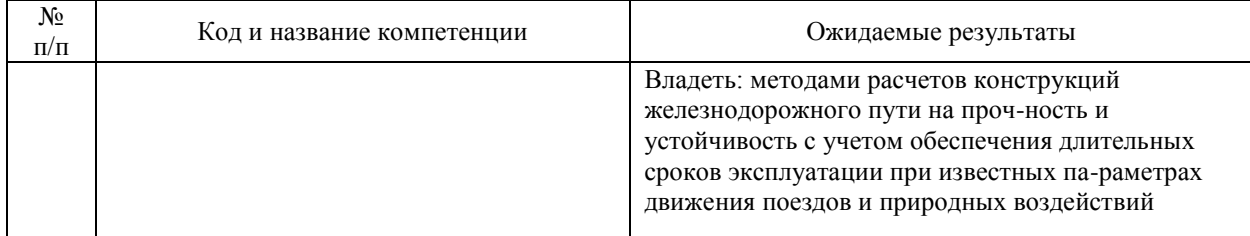

## **4. ОБЪЕМ ДИСЦИПЛИНЫ (МОДУЛЯ) В ЗАЧЕТНЫХ ЕДИНИЦАХ И АКАДЕМИЧЕСКИХ ЧАСАХ**

## **4.1. Общая трудоемкость дисциплины составляет:**

3 зачетных единиц (108 ак. ч.).

## **4.2. Распределение объема учебной дисциплины на контактную работу с преподавателем и самостоятельную работу обучающихся**

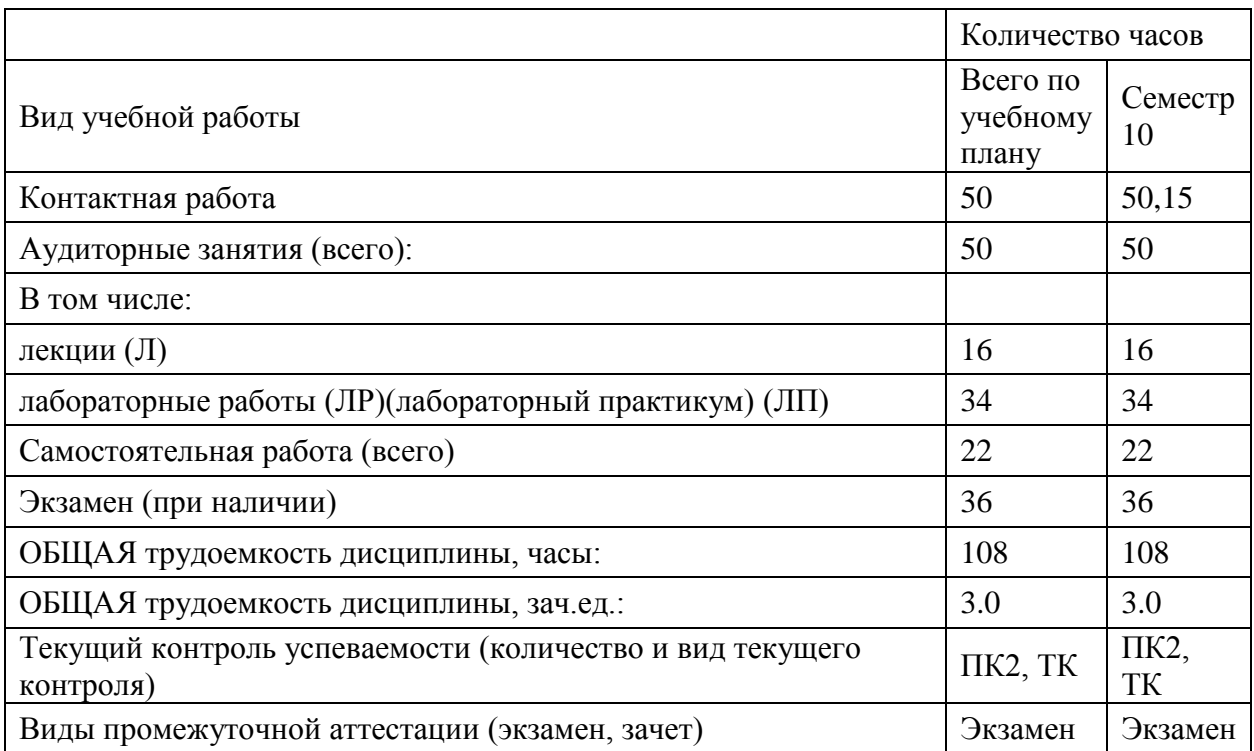

# **4.3. Содержание дисциплины (модуля), структурированное по темам (разделам)**

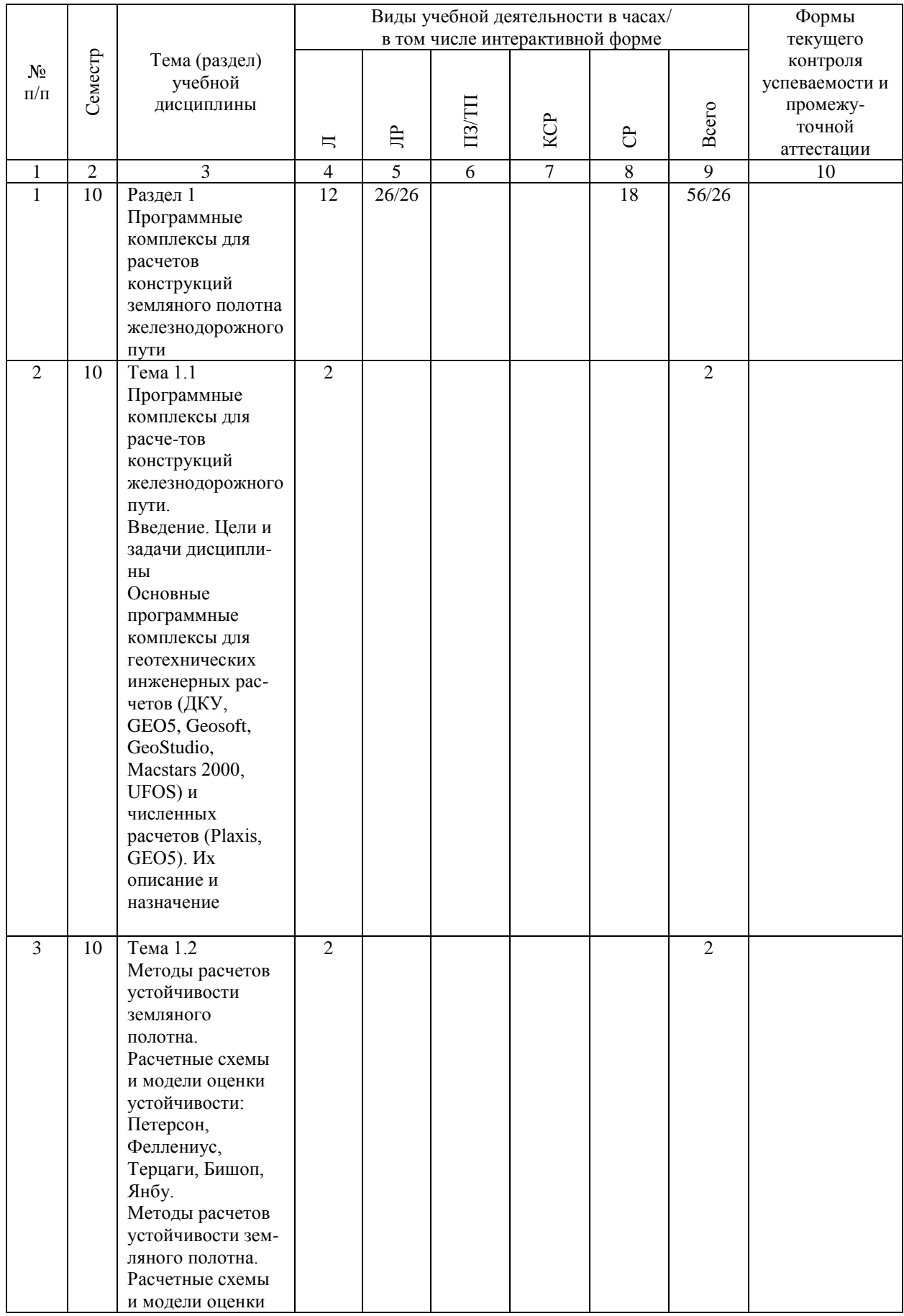

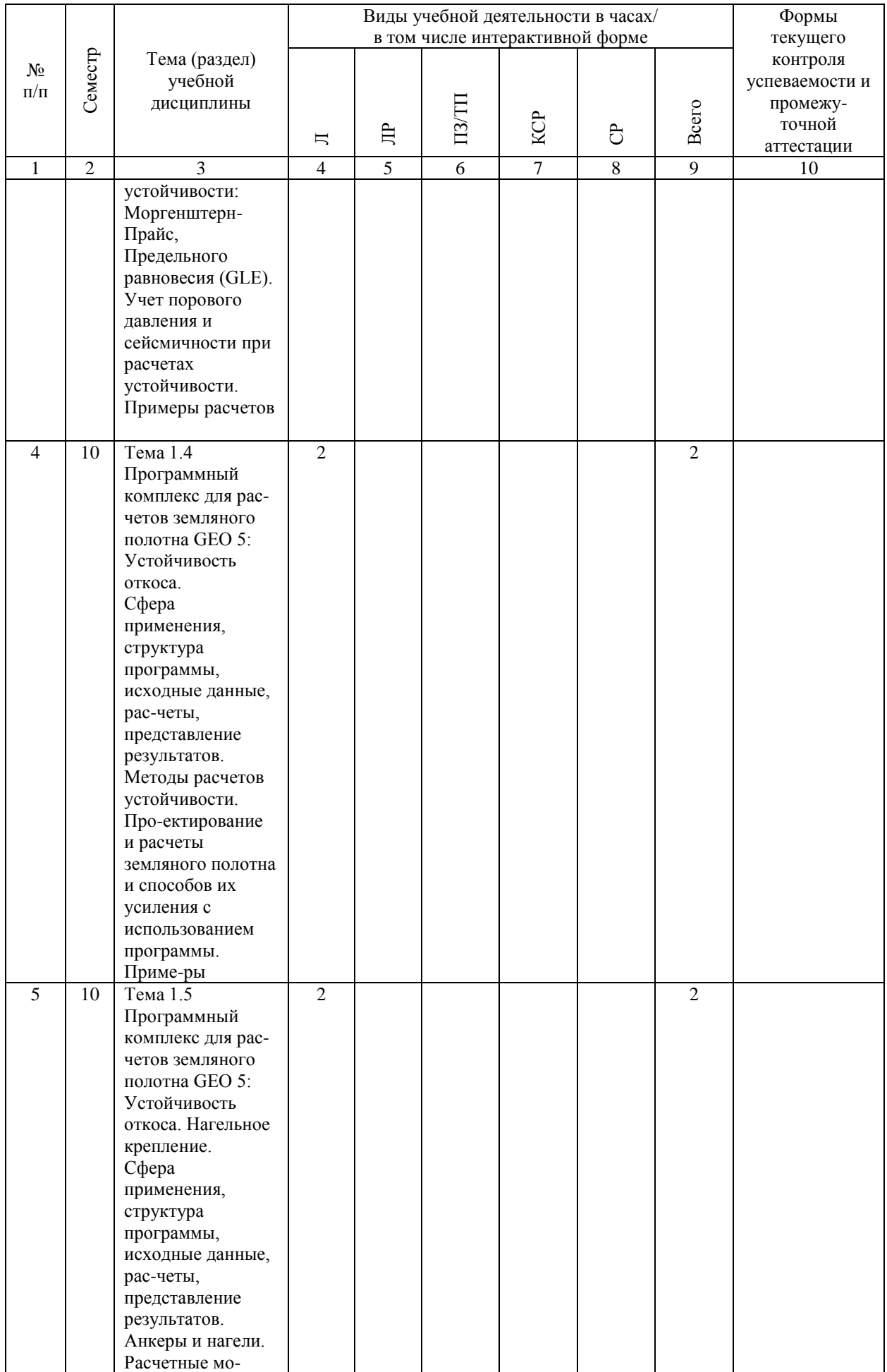

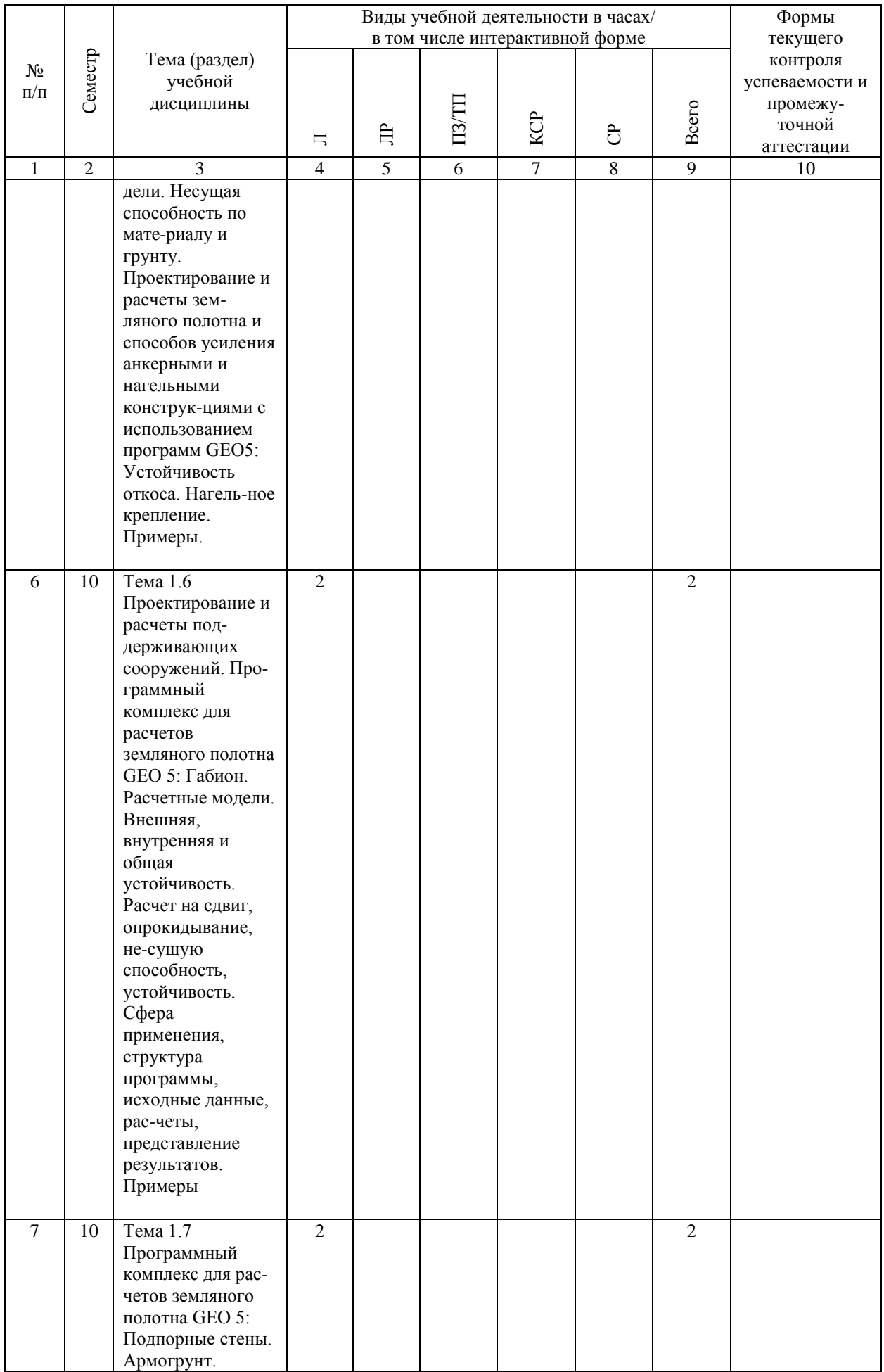

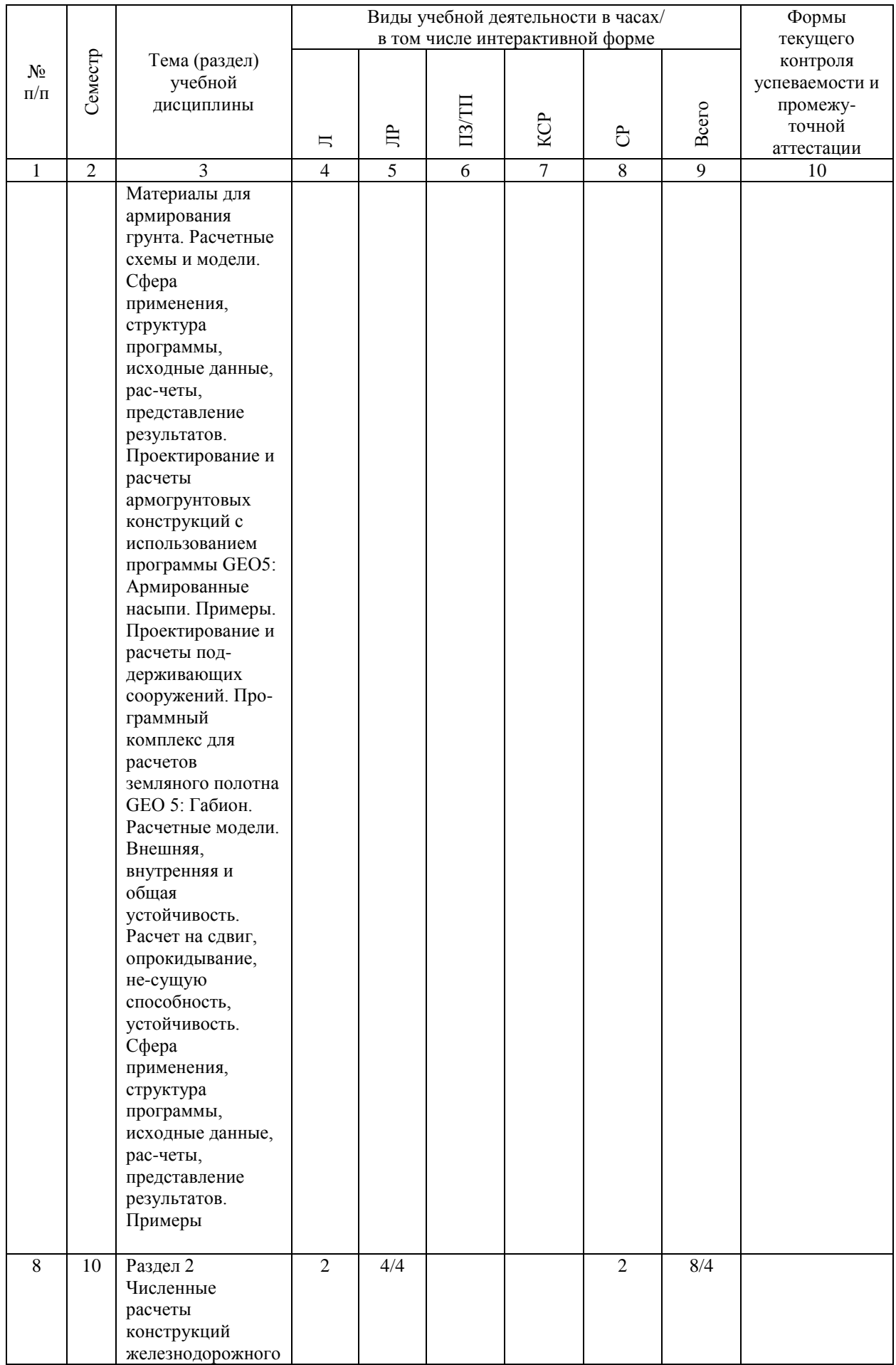

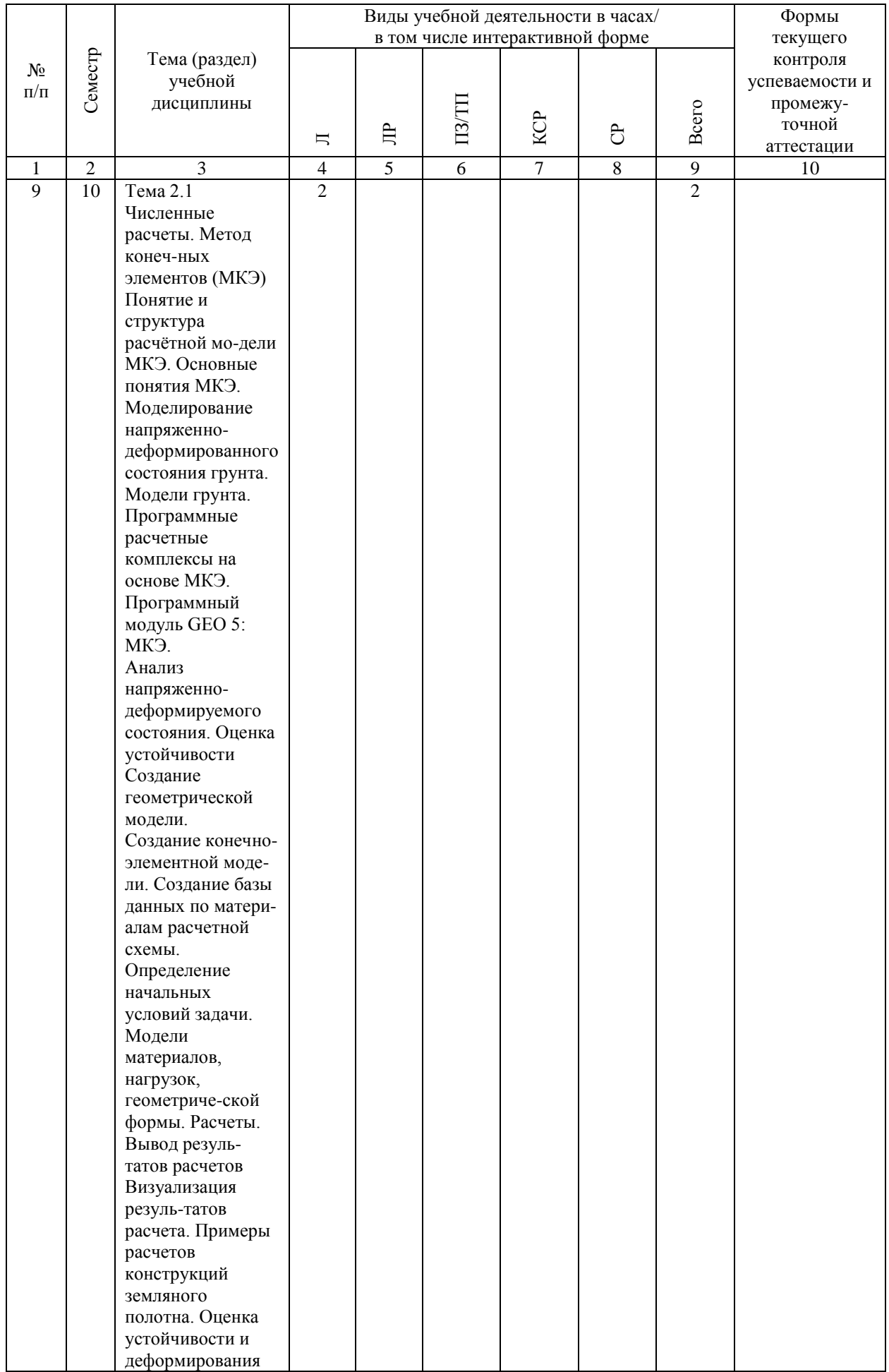

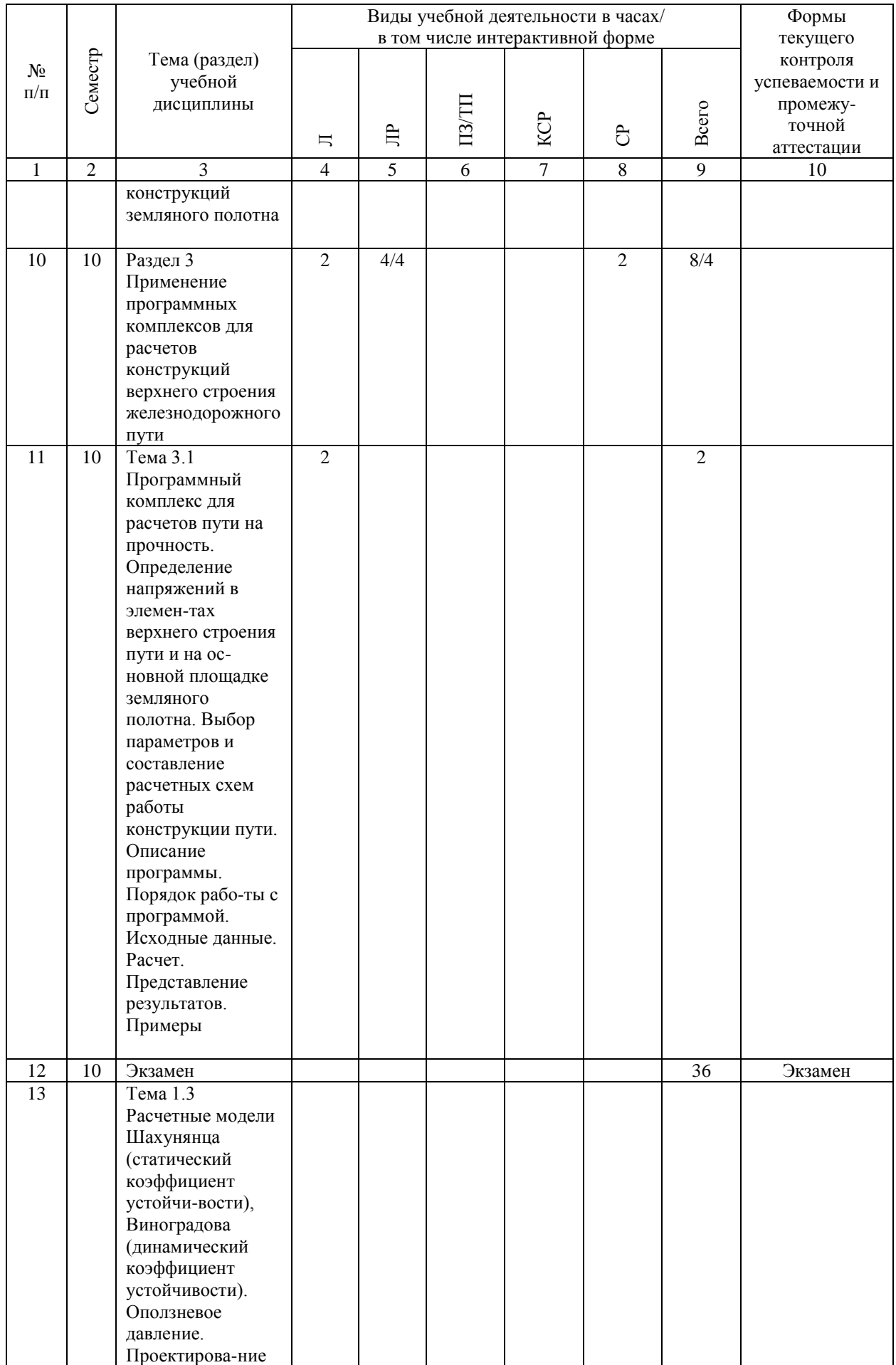

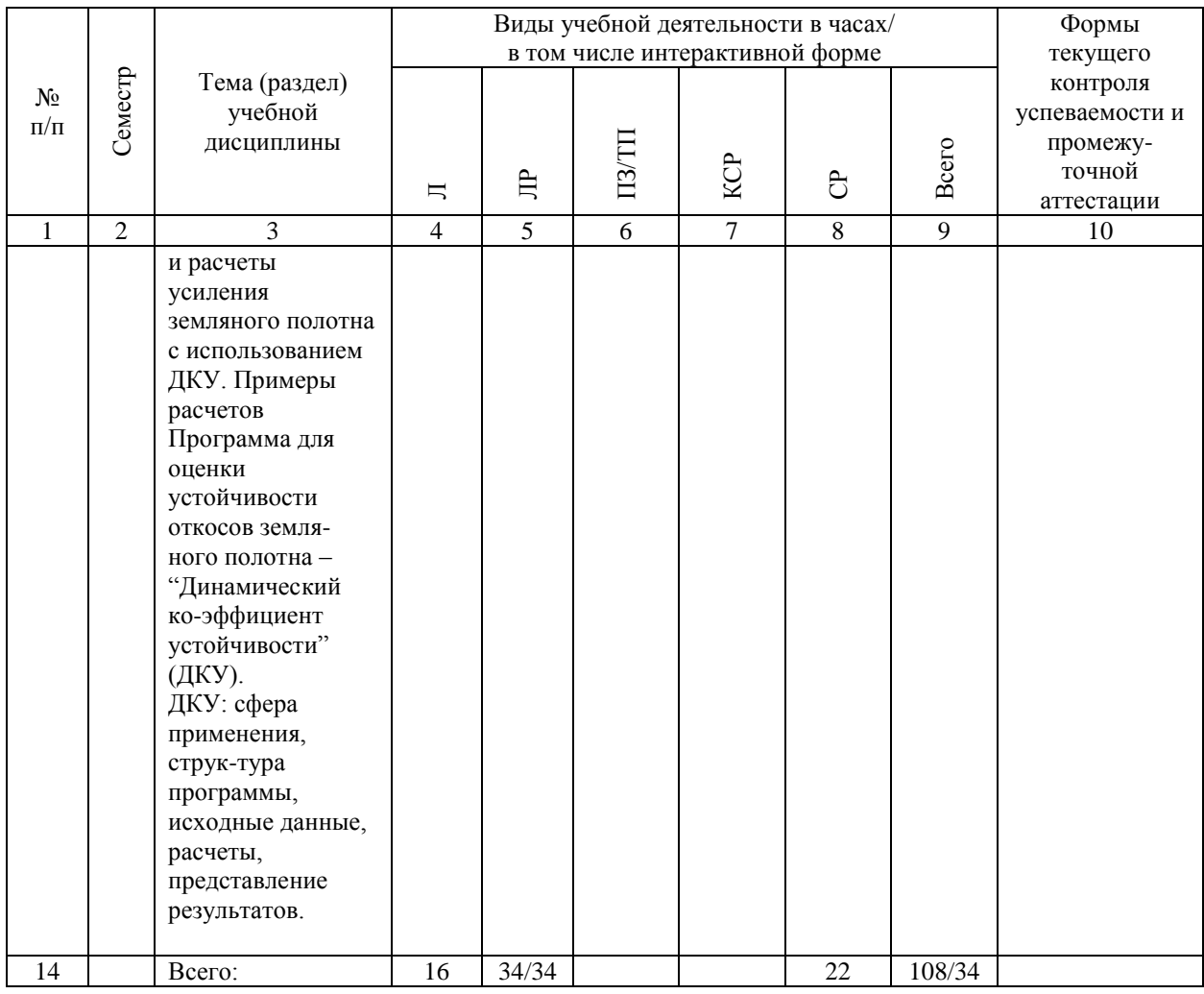

# **4.4. Лабораторные работы / практические занятия**

Практические занятия учебным планом не предусмотрены.

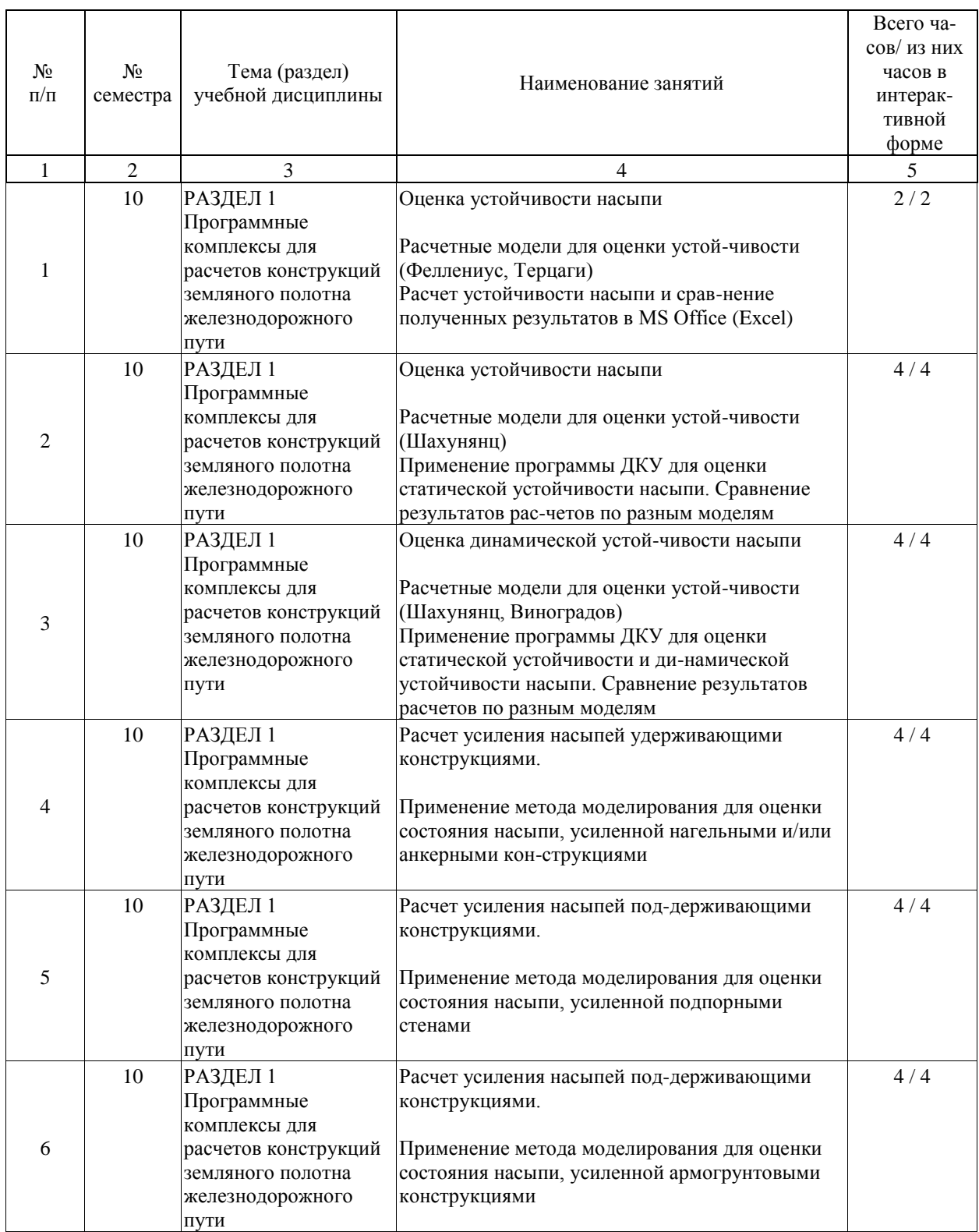

Лабораторные работы предусмотрены в объеме 34 ак. ч.

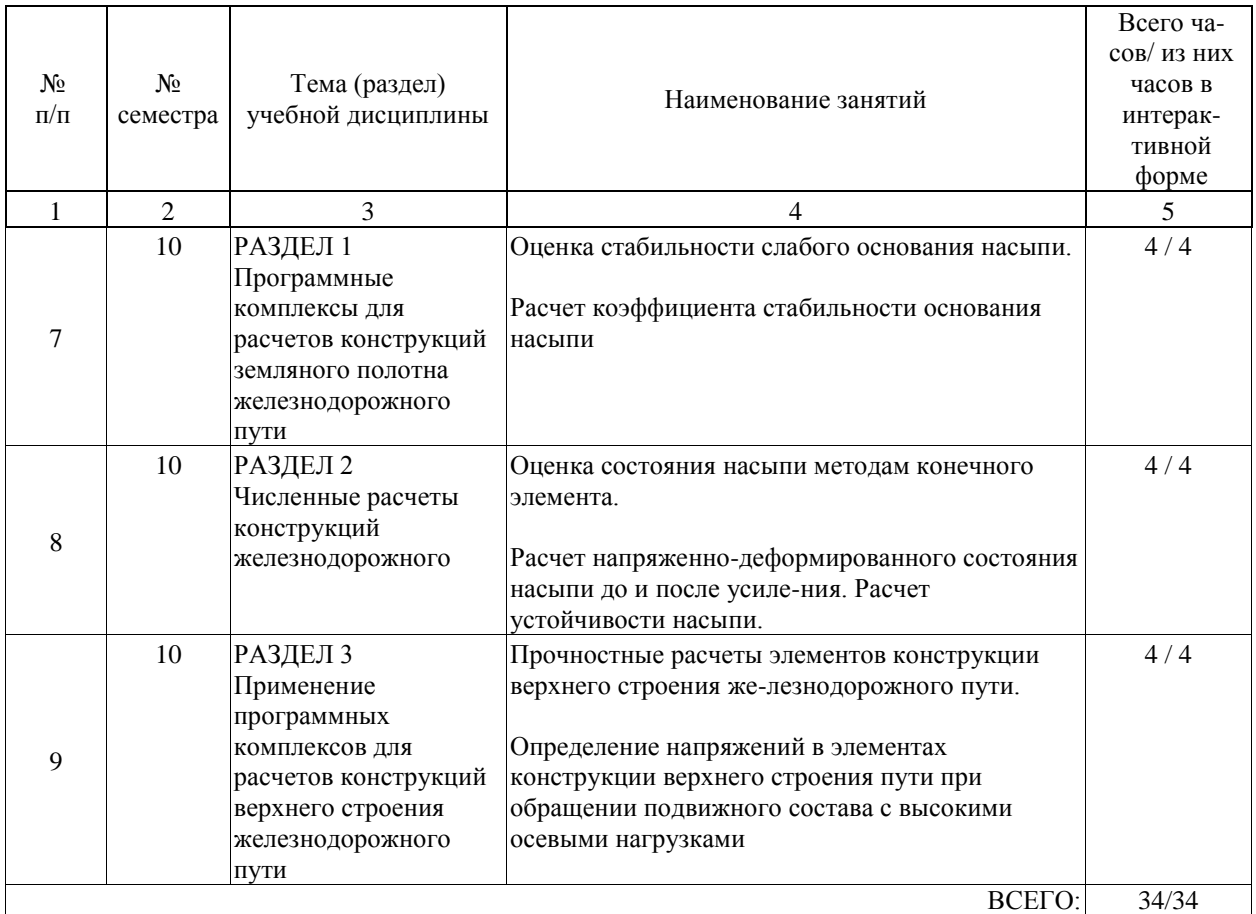

# **4.5. Примерная тематика курсовых проектов (работ)**

Курсовые проекты (работы) не предусмотрены учебным планом.

#### **5. ОБРАЗОВАТЕЛЬНЫЕ ТЕХНОЛОГИИ**

Преподавание дисциплины "Программное обеспечение расчетов конструкций железнодорожного пути" осуществляется в форме лекций и лабораторных занятий. Лекции проводятся в традиционной классно-урочной организационной форме, по ти-пу управления познавательной деятельностью и на 50 % являются традиционными классически-лекционными (объяснительно-иллюстративные), и на 50 % с использованием интерактивных (диалоговых) технологий, в том числе мультимедиа лекция. Лабораторные занятия организованы с использованием технологий развивающего обучения. Часть лабораторного курса выполняется в виде традиционных практических заня-тий (объяснительно-иллюстративное решение задач). Остальная часть практического курса проводиться с использованием интерактивных (диалоговые) технологий, в том числе разбор и анализ конкретных ситуаций, электронный практикум (решение проблемных поставлен-ных задач с помощью современной вычислительной техники и исследование моделей); тех-нологий, основанных на коллективных способах обучения. Самостоятельная работа студента организованна с использованием традиционных ви-дов работы и интерактивных технологий. К традиционным видам работы относятся отработка лекционного материала и отработка отдельных тем по учебным пособиям. К интерак-тивным (диалоговым) технологиям относиться отработка отдельных тем по электронным пособиям, подготовка к промежуточным контролям в интерактивном режиме, интерактив-ные консультации в режиме реального времени по специальным разделам и технологиям, основанным на коллективных способах самостоятельной работы студентов.

Оценка полученных знаний, умений и навыков основана на модульно-рейтинговой технологии. Весь курс разбит на три раздела, представляющих собой логически завершенный объём учебной информации. Фонды оценочных средств освоенных компетенций вклю-чают как вопросы теоретического характера для оценки знаний, так и задания практического содержания (решение задач, анализ конкретных задач, работа с данными) для оценки умений и навыков. Теоретические знания проверяются путём применения таких организационных форм, как индивидуальные и групповые опросы, решение тестов на бумажных носителях.

### **6. УЧЕБНО-МЕТОДИЧЕСКОЕ ОБЕСПЕЧЕНИЕ ДЛЯ САМОСТОЯТЕЛЬНОЙ РАБОТЫ ОБУЧАЮЩИХСЯ ПО ДИСЦИПЛИНЕ (МОДУЛЮ)**

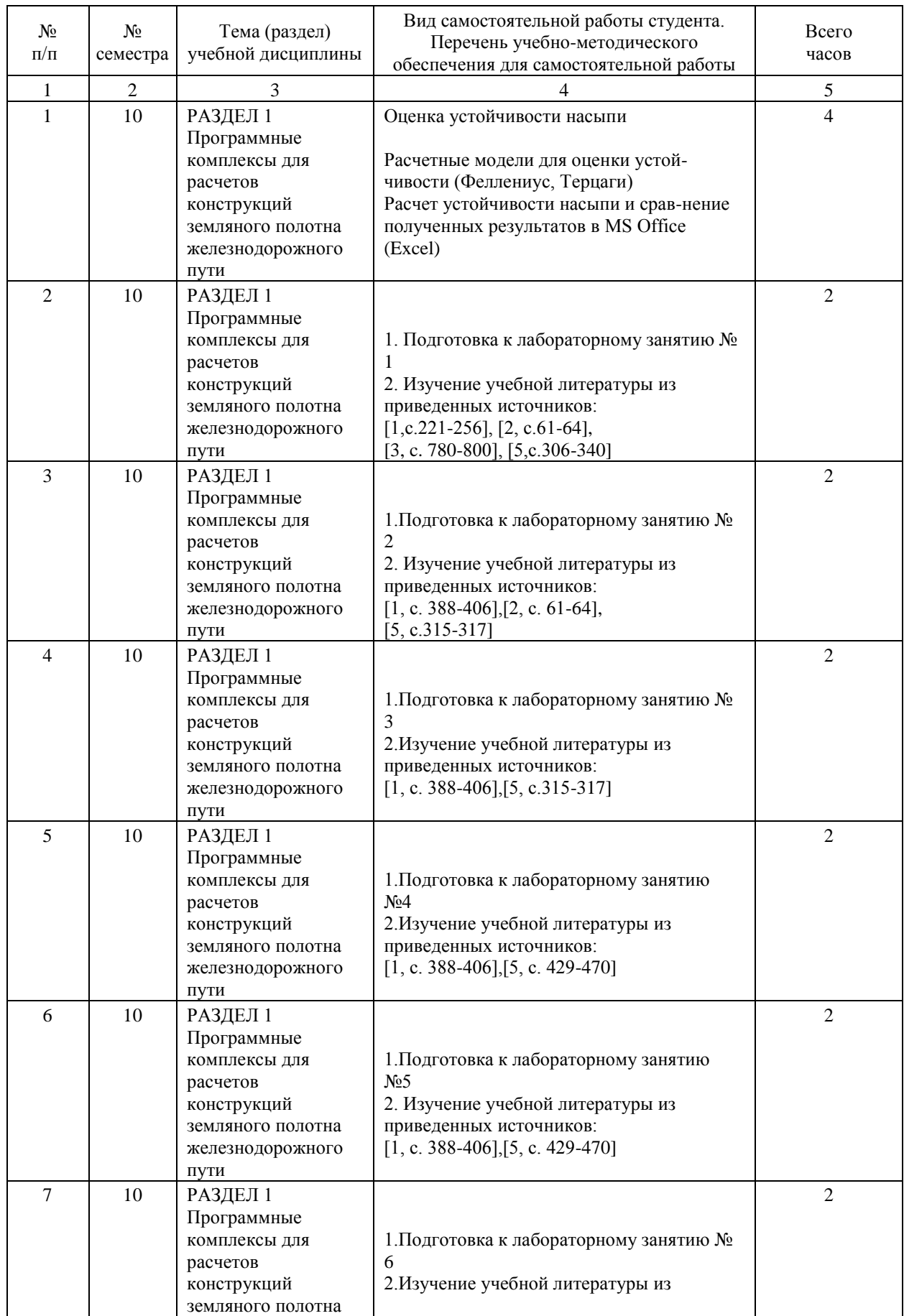

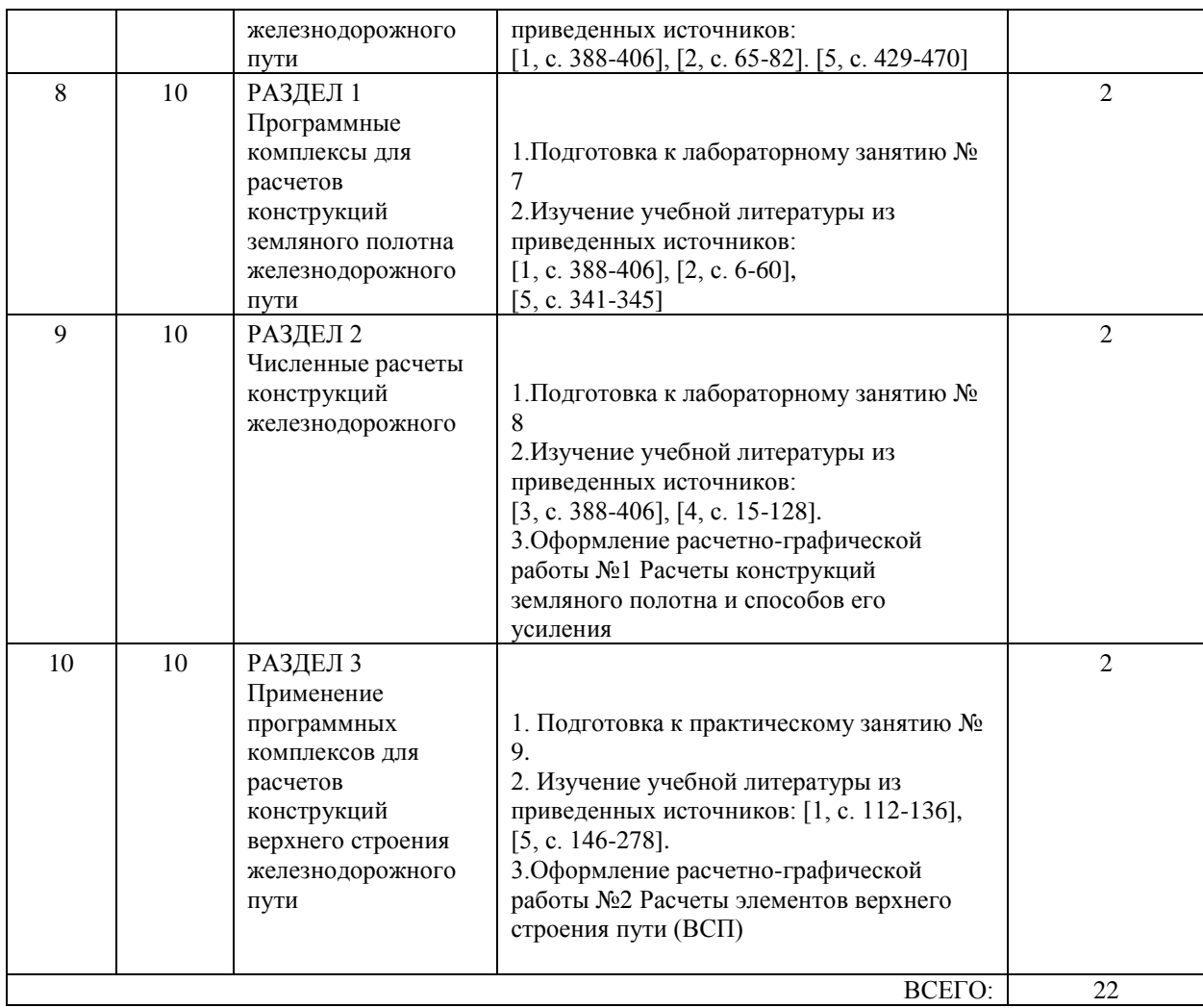

## **7. ПЕРЕЧЕНЬ ОСНОВНОЙ И ДОПОЛНИТЕЛЬНОЙ ЛИТЕРАТУРЫ, НЕОБХОДИМОЙ ДЛЯ ОСВОЕНИЯ ДИСЦИПЛИНЫ (МОДУЛЯ)**

#### **7.1. Основная литература**

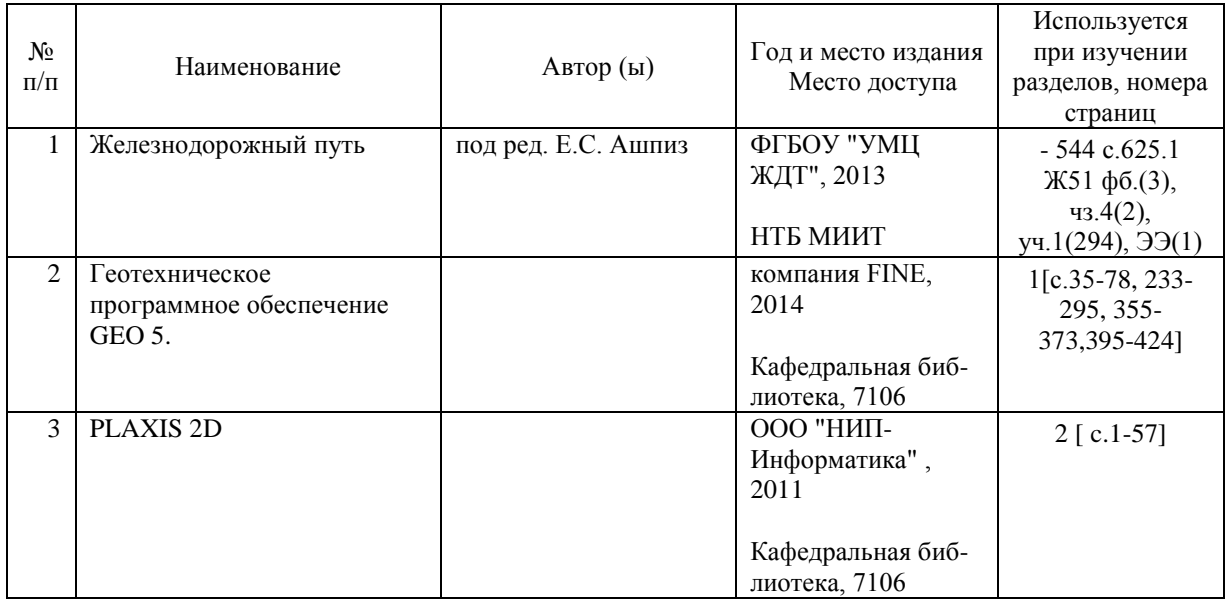

### **7.2. Дополнительная литература**

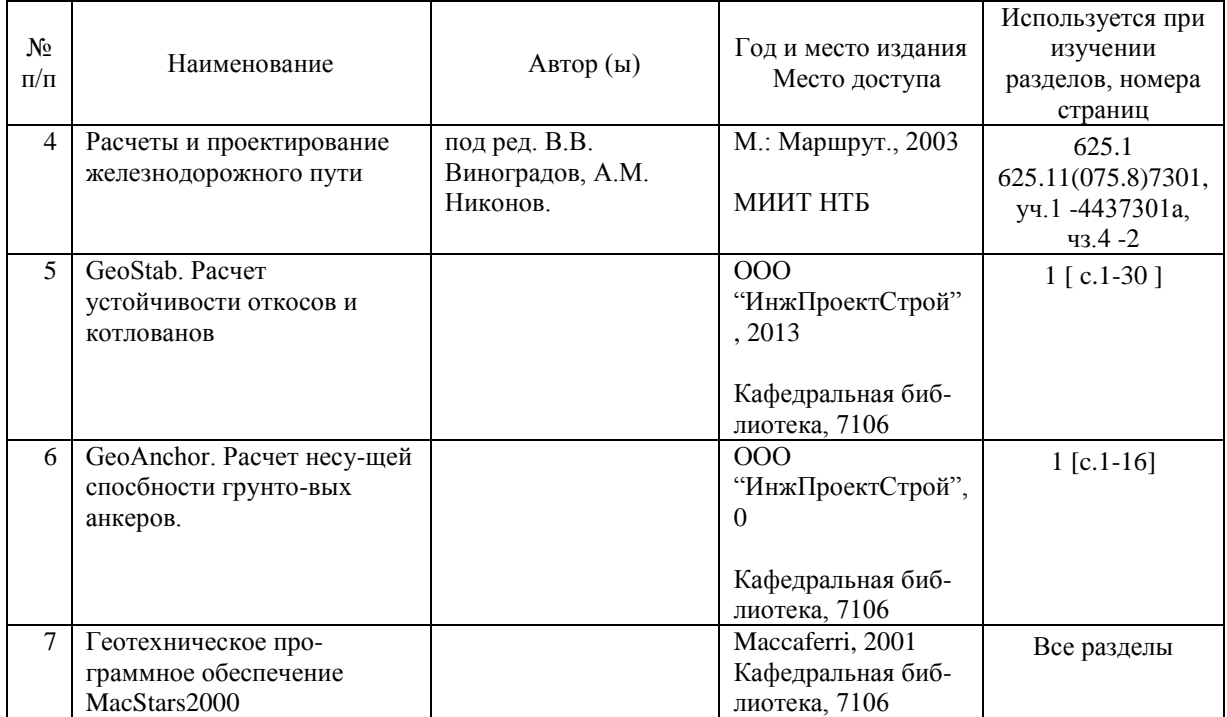

### **8. ПЕРЕЧЕНЬ РЕСУРСОВ ИНФОРМАЦИОННО-ТЕЛЕКОММУНИКАЦИОННОЙ СЕТИ "ИНТЕРНЕТ", НЕОБХОДИМЫЕ ДЛЯ ОСВОЕНИЯ ДИСЦИПЛИНЫ (МОДУЛЯ)**

1. http://library.miit.ru/ - электронно-библиотечная система Научно-технической библиотеки МИИТ.

2. http://rzd.ru/ - сайт ОАО «РЖД».

- 3. http://elibrary.ru/ научно-электронная библиотека.
- 4. Поисковые системы: Yandex, Google, Mail

По основной и дополнительной литературе – Систематический каталог фундамен-тальной и учебной библиотек МИИТ (разд. «Железнодорожный путь»).

Электронные ресурсы: www.rzd.ru; www.eLIBRARY.RU и др.

## **9. ПЕРЕЧЕНЬ ИНФОРМАЦИОННЫХ ТЕХНОЛОГИЙ, ПРОГРАММНОГО ОБЕСПЕЧЕНИЯ И ИНФОРМАЦИОННЫХ СПРАВОЧНЫХ СИСТЕМ, ИСПОЛЬЗУЕМЫХ ПРИ ОСУЩЕСТВЛЕНИИ ОБРАЗОВАТЕЛЬНОГО ПРОЦЕССА ПО ДИСЦИПЛИНЕ (МОДУЛЮ)**

Лекции

- компьютерное и мультимедийное оборудование;

- видео и аудиовизуальные средства обучения (видеофильмы).

Лабораторные занятия

- Материально-техническое обеспечение дисциплины осуществляется в компьютеризированных классах и в учебно-исследовательском центре «Моделирование инженерных сооружений» при кафедре «Путь и путевое хозяйство» ИПСС.

Требования к программному обеспечению и перечень информационных тех-нологий используемых при прохождении учебной дисциплины

Для проведения лабораторных занятий компьютерный класс оснащен всем необходи-мым программным обеспечением для расчетов конструкций железнодорожного пути

## **10. ОПИСАНИЕ МАТЕРИАЛЬНО ТЕХНИЧЕСКОЙ БАЗЫ, НЕОБХОДИМОЙ ДЛЯ ОСУЩЕСТВЛЕНИЯ ОБРАЗОВАТЕЛЬНОГО ПРОЦЕССА ПО ДИСЦИПЛИНЕ (МОДУЛЮ)**

Для проведения аудиторных занятий и самостоятельной работы требуется:

1. Рабочее место преподавателя с персональным компьютером, подключённым к се-тям INTERNET и INTRANET.

2. Специализированная лекционная аудитория с мультимедиа аппаратурой

3. Компьютерный класс с кондиционером. Рабочие места студентов в компьютерном классе, подключённые к сетям INTERNET и INTRANET

4. Для проведения практических занятий: компьютерный класс; кондиционер; компьютеры с минимальными требованиями – Pentium 4, ОЗУ 4 ГБ, HDD 100 ГБ, USB 2.0.

## **11. МЕТОДИЧЕСКИЕ УКАЗАНИЯ ДЛЯ ОБУЧАЮЩИХСЯ ПО ОСВОЕНИЮ ДИСЦИПЛИНЫ (МОДУЛЯ)**

Обучающимся необходимо помнить, что качество полученного образования в нема-лой степени зависит от активной роли самого обучающегося в учебном процессе. Обучающийся должен быть нацелен на максимальное усвоение подаваемого лектором материала, после лекции и во время специально организуемых индивидуальных встреч он может задать лектору интересующие его вопросы.

Лекционные занятия составляют основу теоретического обучения и должны давать систематизированные основы знаний по дисциплине, раскрывать состояние и перспективы развития соответствующей области науки, концентрировать внимание обучающихся на наиболее сложных и узловых вопросах, стимулировать их активную познавательную дея-тельность и способствовать формированию творческого мышления. Главная задача лекционного курса – сформировать у обучающихся системное представление об изучаемом предмете, обеспечить усвоение будущими специалистами основополагающего учебного материала, принципов и закономерностей развития соответствующей научно-практической области, а также методов применения полученных

знаний, умений и навыков.

Основные функции лекций: 1. Познавательно-обучающая; 2. Развивающая; 3. Ориентирующе-направляющая; 4. Активизирующая; 5. Воспитательная; 6. Организующая; 7. Ин-формационная.

Выполнение практических заданий служит важным связующим звеном между теоретическим освоением данной дисциплины и применением ее положений на практике. Они способствуют развитию самостоятельности обучающихся, более активному освоению учеб-ного материала, являются важной предпосылкой формирования профессиональных качеств будущих специалистов.

Проведение лабораторных занятий не сводится только к органическому дополнению лекционных курсов и самостоятельной работы обучающихся. Их вместе с тем следует рассматривать как важное средство проверки усвоения обучающимися тех или иных положений, даваемых на лекции, а также рекомендуемой для изучения литературы; как форма текущего контроля за отношением обучающихся к учебе, за уровнем их знаний, а следователь-но, и как один из важных каналов для своевременного подтягивания отстающих обучающихся.

При подготовке специалиста важны не только серьезная теоретическая подготовка, знание основ программного обеспечения расчетов конструкций железнодорожного пути, но и умение ориентироваться в разнообразных практических ситуациях, ежедневно возникающих в его деятельности. Этому способствует форма обучения в виде лаюораторных занятий. Задачи лабораторных занятий: закрепление и углубление знаний, полученных на лекциях и приобретенных в процессе самостоятельной работы с учебной литературой, формирование у обучающихся умений и навыков работы с исходными данными, научной литературой и спе-циальными документами. Практическому занятию должно предшествовать ознакомление с лекцией на соответствующую тему и литературой, указанной в плане этих занятий.

Самостоятельная работа может быть успешной при определенных условиях, которые необходимо организовать. Ее правильная организация, включающая технологии отбора це-лей, содержания, конструирования заданий и организацию контроля, систематичность само-стоятельных учебных занятий, целесообразное планирование рабочего времени позволяет привить студентам умения и навыки в овладении, изучении, усвоении и систематизации приобретаемых знаний в процессе обучения, привить навыки повышения професси-онального уровня в течение всей трудовой деятельности.

Каждому студенту следует составлять еженедельный и семестровый планы работы, а также план на каждый рабочий день. С вечера всегда надо распределять работу на завтра. В конце каждого дня целесообразно подводить итог работы: тщательно проверить, все ли вы-полнено по намеченному плану, не было ли каких-либо отступлений, а если были, по какой причине это произошло. Нужно осуществлять самоконтроль, который является необходи-мым условием успешной учебы. Если что- то осталось невыполненным, необходимо изыс-кать время для завершения этой части работы, не уменьшая объема недельного плана.

Компетенции обучающегося, формируемые в результате освоения учебной дисципли-ны, рассмотрены через соответствующие знания, умения и владения. Для проверки уровня освоения дисциплины предлагаются вопросы к экзамену и тестовые материалы, где каждый вариант содержит задания, разработанные в рамках основных тем учебной дисциплины и включающие терминологические задания.

Фонд оценочных средств являются составной частью учебно-методического обеспе-чения процедуры оценки качества освоения образовательной программы и обеспечивает повышение качества образовательного процесса и входит, как приложение, в состав рабочей программы дисциплины.

Основные методические указания для обучающихся по дисциплине указаны в разделе основная и дополнительная литература.

При реализации дисциплины должны использоваться следующие образовательные технологии:

- Интерактивная форма обучения

- Самостоятельное изучение учебной, учебно-методической и справочной литературы.